### АВТОНОМНАЯ НЕКОММЕРЧЕСКАЯ ОРГАНИЗАЦИЯ ВЫСШЕГО ОБРАЗОВАНИЯ «СЕВЕРО-КАВКАЗСКИЙ СОЦИАЛЬНЫЙ ИНСТИТУТ»

УТВЕРЖДЕНО. Учебно-методической комиссией факультетамын OT 42 mormany (POIX)  $2020$ протокол Могм 2 председатель ММК Ж.В. Игнатенко

### Оценочные средства

для проведения промежуточной аттестации по профессиональному модулю

ПМ 01 Разработка программных модулей программного обеспечения для компьютерных систем

профессиональной образовательной программы по специальности СПО

09.02.03 Программирование в компьютерных системах код и наименование базовой подготовки

Форма проведения оценочной процедуры - экзамен (квалификационный)

Год начала подготовки - 2020

Ставрополь, 2020

# **Разработчики:**

Краскова О.В., преподаватель кафедры прикладной информатики и математики

# **Эксперты от работодателя:**

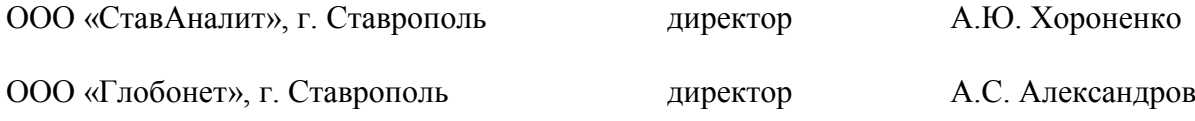

# Содержание

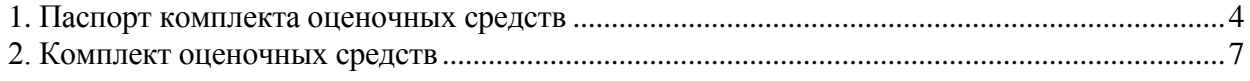

### 1. Паспорт комплекта оценочных средств

<span id="page-3-0"></span>модуля Результатом освоения профессионального является готовность обучающегося к выполнению вида профессиональной деятельности: Разработка программных модулей программного обеспечения для компьютерных систем, а также общие компетенции, формирующиеся в процессе освоения ОПОП в целом.

аттестации профессиональному Формой  $\Pi 0$ модулю является экзамен (квалификационный) в форме выполнение комплексного практического задания.

Итогом экзамена является однозначное решение: «вид профессиональной деятельности освоен / не освоен».

Таблица 1

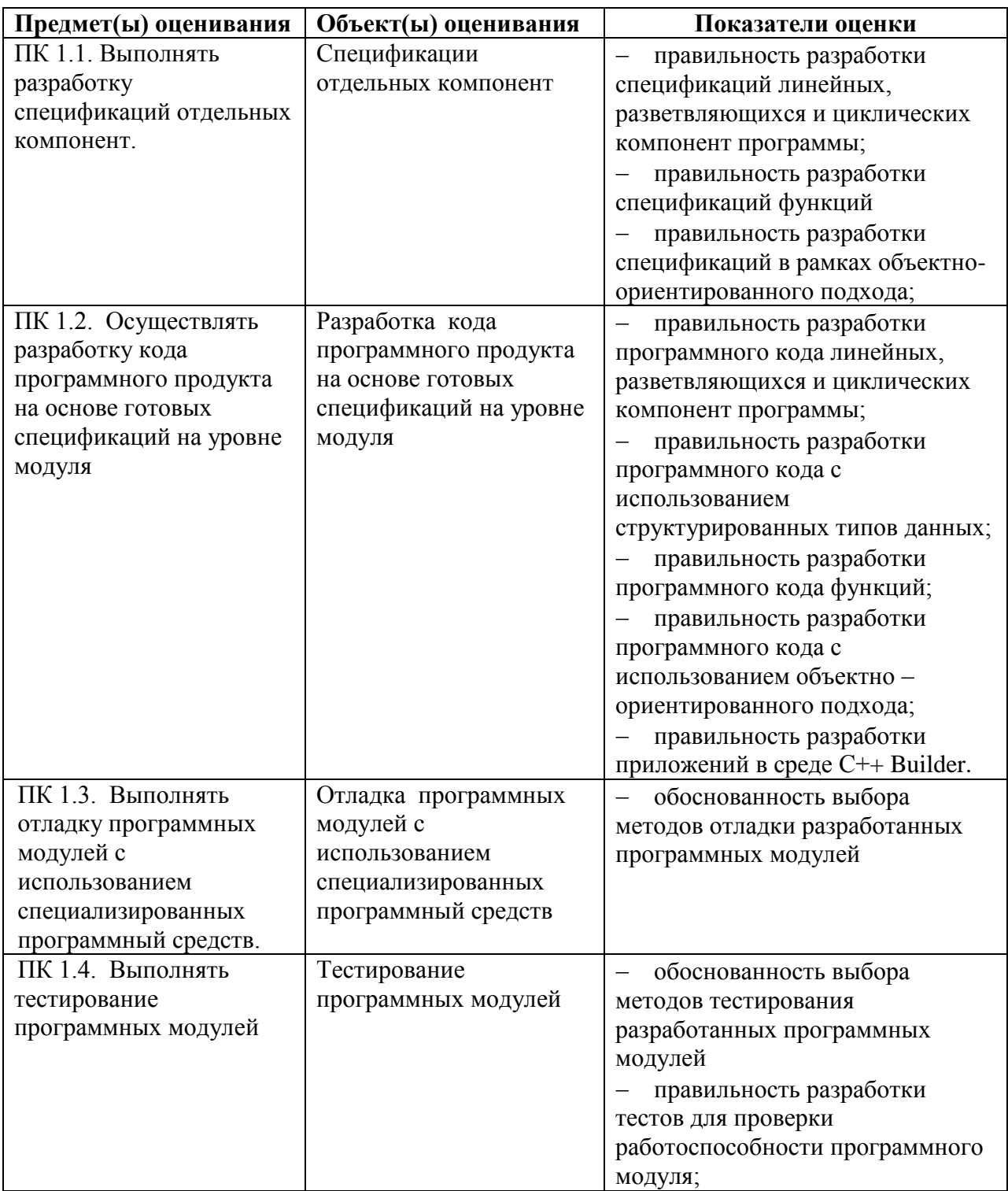

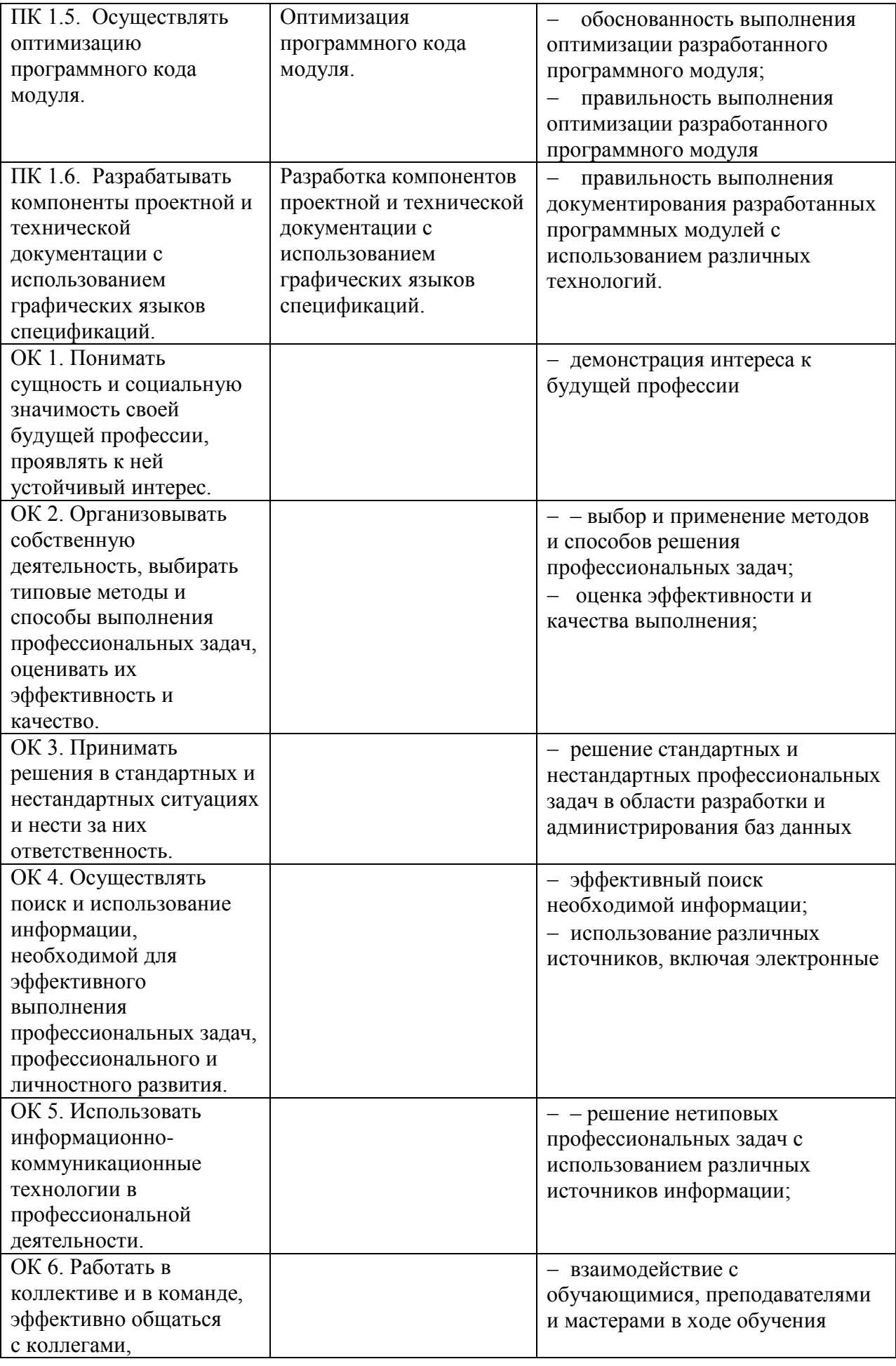

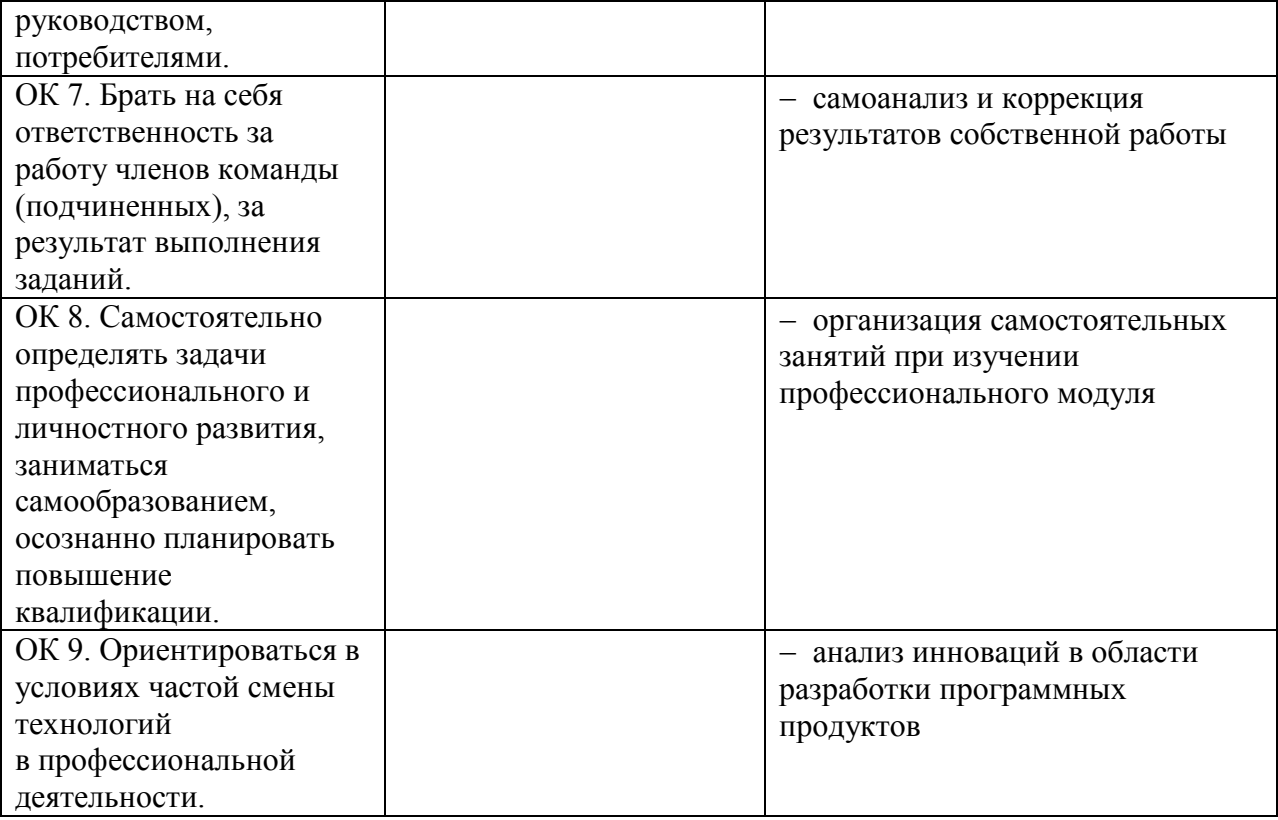

#### **Описание правил оформления результатов оценивания**

#### **оценка «5»**:

- разработанная программа (приложение) полностью соответствует спецификации;

- обучающийся может обосновать принятое решение.

#### **оценка «4»:**

- разработанная программа (приложение) в основном соответствует спецификации, отклонения от спецификации допущены при реализации второстепенных подзадач:

- обучающийся может объяснить принятое решение.

#### **оценка «3»:**

- разработанная программа (приложение) имеет отклонения от спецификации при решении основной задачи;

- обучающийся может объяснить функционирование программы по ее исходному тексту.

### **оценка «2»:**

- разработка программы (приложения) не завершена;

- программа (приложение) не соответствует спецификации или обучающийся не может объяснить функционирование программы.

**Итоговая** оценка за экзамен выставляется как средняя оценка по итогам оценки теоретических и практических достижений. В случае спорной оценки приоритет имеет оценка практических достижений.

### <span id="page-6-0"></span>**2. Комплект оценочных средств**

## **2.1. Задания**

Коды проверяемых профессиональных и общих компетенций: ПК 1.1, ПК 1.2, ПК 1.3, ПК 1.4, ПК 1.5, ПК 1.6, ОК1, ОК2, ОК 3, ОК 4, ОК 5, ОК6, ОК7, ОК 8, ОК9.

### **Условия выполнения задания**

– На учебной практике (полигон учебных баз практики);

– На производственной практике (профильное предприятие в соответствии с договором);

– Используется персональный компьютер и периферийное оборудование (принтер, сканер и др.), локальная вычислительная сеть с возможностью выхода в Интернет;

### **Инструкция**

Внимательно прочитайте задание своего варианта. Все результаты выполнения задания (блок-схема, скриншоты выполнения тестирования программного обеспечения, процесса инсталляции ПО и т.д.) необходимо отразить в отчете в формате Word. Помимо отчета необходимо продемонстрировать готовое выполненное задание.

Время выполнения задания – от 60 мин. до 120 мин.

## ЗАДАНИЕ № 1

Вам необходимо:

- 1. Разработать алгоритм решения поставленной задачи в MS Visio.
- 2. Разработать программный модуль реализации поставленной задачи в консольном приложении Builder С++ или в виде оконного приложения в среде разработки Builder С++.
- 3. Провести отладку и тестирование программного модуля.

### ЗАДАНИЕ № 2

Вам необходимо:

- 1. Разработать программный модуль реализации для поставленной задачи средствами языка ассемблер.
- 2. Провести отладку и тестирование программного модуля.

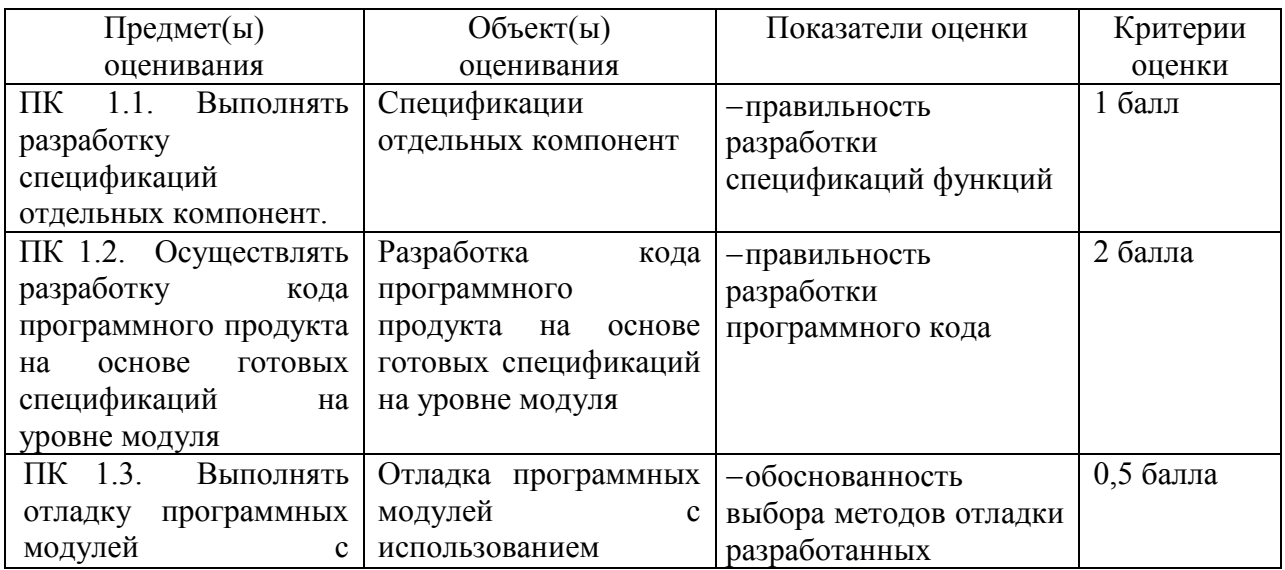

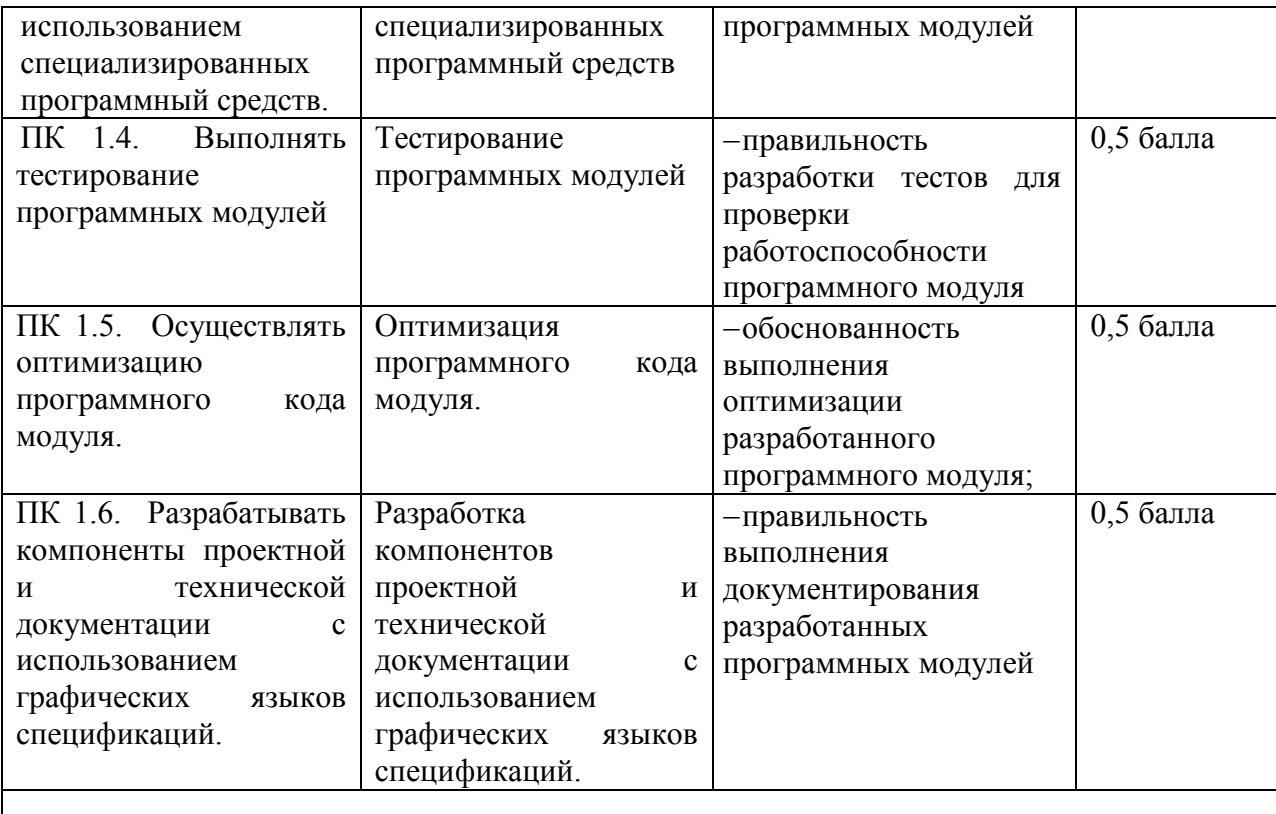

Условия выполнения задания

1. Место (время) выполнения задания на рабочем месте в компьютерном классе

2. Максимальное время выполнения задания: 60 мин.на одного обучающегося

3. Вы можете воспользоваться персональным компьютером.

#### Варианты заданий №1

1. Составить программу вычисления арифметического выражения для заданных значений х, у, z:

$$
u = tg^{2}(x + y) - e^{y-z}\sqrt{\cos x^{2} + \sin z^{2}}
$$

2. Вычислить значение у в зависимости от выбранной функции  $\varphi(x)$ , аргумент которой определяется из поставленного условия. Возможные значения функции  $\varphi(x)$ : 2x, х2, х/3 (в оконном приложении выбор выполнить с помощью компоненты RadioGroup). Предусмотреть вывод сообщений, показывающих, при каком условии и с какой функцией производились вычисления у.

rge  $x = \begin{cases} 2 + z; & z < 1; \\ \sin^2 z; & z \ge 1. \end{cases}$  $y = \frac{2a\varphi(x) + b\cos\sqrt{|x|}}{x^2 + 5},$ 

3. Вычислить значение у в зависимости от выбранной функции  $\varphi(x)$ , аргумент которой определяется из поставленного условия. Возможные значения функции  $\varphi(x)$ : 2x, х2, х/3 (в оконном приложении выбор выполнить с помощью компоненты RadioGroup). Предусмотреть вывод сообщений, показывающих, при каком условии и с какой функцией производились вычисления у.

$$
y = \frac{2}{3}a\sin^2 x - \frac{3b}{4}\cos^2 \phi(x)
$$
,  $\text{rge } x = \begin{cases} z; & z < 0; \\ \sin z; & z \ge 0. \end{cases}$ 

4. Составить программу вычисления арифметического выражения для заданных значений х, у, z:

$$
u = \frac{\sqrt[3]{8 + |x - y|^2 + 1}}{x^2 + y^2 + 2} - e^{|x - y|} (tg^2 z + 1)^x.
$$

5. Для каждого х, изменяющегося от а до b с шагом h, найти значения функции  $Y(x)$ , суммы  $S(x)$  и  $Y(x) - S(x)$  и вывести в виде таблицы. Значения a, b, h и n вводятся с клавиатуры. Так как значение  $S(x)$  является рядом разложения функции  $Y(x)$ , при правильном решении значения S и Y для заданного аргумента x (для тестовых значений исходных данных) должны совпадать в целой части и в первых двух-четырех позициях после десятичной точки. Работу программы проверить для  $a = 0.1$ ;  $b = 1.0$ ;  $h = 0.1$ ; значение параметра n выбрать в зависимости от задания.

$$
S(x) = \sum_{k=0}^{n} (-1)^k \frac{x^{2k+1}}{(2k+1)!}, \qquad Y(x) = \sin(x).
$$

6. Для каждого х, изменяющегося от а до b с шагом h, найти значения функции  $Y(x)$ , суммы  $S(x)$  и  $|Y(x)-S(x)|$  и вывести в виде таблицы. Значения a, b, h и n вводятся с клавиатуры. Так как значение  $S(x)$  является рядом разложения функции  $Y(x)$ , при правильном решении значения S и Y для заданного аргумента x (для тестовых значений исходных данных) должны совпадать в целой части и в первых двух-четырех позициях после десятичной точки. Работу программы проверить для  $a = 0.1$ ;  $b = 1.0$ ;  $h = 0.1$ ; значение параметра n выбрать в зависимости от задания.

$$
S(x) = \sum_{k=1}^{n} (-1)^{k+1} \frac{x^{2k+1}}{4k^2 - 1}, \qquad Y(x) = \frac{1+x^2}{2} \arctg(x) - \frac{x}{2}
$$

 $7<sub>1</sub>$ Написать программу по обработке одномерных массивов. Размеры массивов вводить с клавиатуры. В консольном приложении предусмотреть возможность ввода данных как с клавиатуры, так и с использованием функции random().

При создании оконного приложения скалярный (простой) результат выводить в виде компоненты Label, а массивы вводить и выводить с помощью компонент StringGrid.

В одномерном массиве, состоящем из n вводимых с клавиатуры целых элементов, вычислить: Произведение отрицательных элементов массива.

8. Написать программу по обработке одномерных массивов. Размеры массивов вводить с клавиатуры. В консольном приложении предусмотреть возможность ввода данных как с клавиатуры, так и с использованием функции random().

При создании оконного приложения скалярный (простой) результат выводить в виде компоненты Label, а массивы вводить и выводить с помощью компонент StringGrid.

В одномерном массиве, состоящем из в вводимых с клавиатуры целых элементов, вычислить: Сумму элементов массива кратных числу, вводимоту с клавиатуры.

9. Написать программу по обработке одномерных массивов. Размеры массивов вводить с клавиатуры. В консольном приложении предусмотреть возможность ввода данных с использованием функции random().

При создании оконного приложения скалярный (простой) результат выводить в виде компоненты Label, а массивы вводить и выводить с помощью компонент StringGrid.

В одномерном массиве, состоящем из n вводимых с клавиатуры целых элементов, вычислить: сумму отрицательных элементов.

10. Смешано V1 литров воды температуры T1 с V2 литрами воды температуры Т2. Найти объем и температуру образовавшейся смеси.

 $11.$ Заданы величины a, b, c, d . Найти минимальное значение.

12. Вычислить значение функции

$$
S=\sum_{n=1}^M n^2
$$

13. Найти наибольшую цифру в заданном числе N.

 $14.$ В одной системе координат построить графики двух функций:

 $y = sin(kx + m)$  и  $y = sin(k2x + m)$ ; значения коэффициентов m и k, а также границы изменения х вводятся интерактивно.

15. Целые числа вводятся интерактивно, построить столбиковую диаграмму количества введённых чисел, которые не превосходят 10, не превосходят 20 и больше 20.

16. Создать простейший текстовый редактор, обеспечивающий возможности набора и исправления текста, сохранение текста в файле и считывание текста из файла.

17. Разработайте программный модуль «Калькулятор», выполняющий четыре арифметические операции (сложение, умножение, вычитание, деление).

Написать программу, которая запрашивает имя пользователя и здоровается с 18. ним. Возможный вид экрана во время выполнения программы приведен ниже (данные, введенные пользователем, выделены полужирным шрифтом).

Как Вас зовут?

Ввелите свои имя и фамилию, затем нажмите <Enter>

#### -> Вася Иванов

Здравствуйте, Вася Иванов!

19. Напишите программу вычисления стоимости покупки с учетом скидки. Скидка предоставляется, если сумма превышает 1000 руб., а также в выходные дни. В результате работы программы должно появляться сообщение, информирующее о предоставлении скидки, и итоговая сумма с учетом скидки. Информацию о том, является ли день выходным, программа должна получать на основе анализа текущей даты.

20. Напишите программу, при помощи которой можно вычислить стоимость поезлки на автомобиле. Необхолимо учесть стоимость бензина, потребление бензина на 100 км и расстояние в км.

Напишите программу вычисления стоимости исходящего звонка с сотового 21. телефона. Учесть тарифы внутри сети и на другие операторы сотовой связи.

Написать программу, которая генерирует три последовательности из десяти 22. случайных чисел в лиапазоне от 1 ло 10, выволит кажлую последовательность на экран и вычисляет среднее арифметическое каждой последовательности. Рекомендуемый вид экрана во время выполнения программы приведен ниже.

\*\*\* Случайные числа \*\*\*

6 10 4 2 5 8 1 7 7 3 сред. арифм. 5.30  $10<sup>3</sup>$ 6 1 10 1 3 8 7 6 сред. арифм. 5.50  $5$  2 2 5 4 2 2 1 6 10 сред. арифм. 3.90 Для завершения работы нажмите <Enter>

23. Разработать приложение для пересчета массы из фунтов в килограммы (1 фунт = 409,5 грамм). Кнопка Пересчет должна быть доступна только в том случае, если пользователь ввел исходные данные. Разрешается вводить целые и вещественные значения (разделитель точка и только одна). Добавить на форму кнопку, при щелчке по которой удаляются значения из полей ввода и вывода.

### **Варианты заданий №2**

- 1. Составьте программу, позволяющая пользователю ввести с клавиатуры любые количество слов и подсчитывающая количество букв в каждом слове и количество введенных слов.
- 2. Напишите программу, выводящую на экран ASCII символы
- 3. Напишите программу, проводящую отрезки из точки А (выбранной пользователем левой кнопкой мыши) в точку В, находящейся в центре экрана.
- 4. Напишете программу, выводящую на экран в видеорежиме трехлистник.
- 5. Напишите программу, выводящую на экран все корневые папки диска С.
- 6. Составьте программу, выводящую на экран точки до тех пор, пока пользователь не нажмет любую клавишу.
- 7. Составьте программу, выводящую на экран в текстовом режиме график синуса.
- 8. Составьте программу калькулятор с простейшими арифметическими действиями.
- 9. Составьте программу, выводящую на экран окружность в видеорежиме.
- 10. Напишите программу, выводящую на экран привет желтым цветом на синем фоне.
- 11. Составьте программу, которая задает вопрос и проверяет ответ «да» или «нет».
- 12. Составьте программу, выводящую на экран две цветные вертикальные линии.
- 13. Составьте программу движущейся по нажатию клавиш «вверх», «вниз», «влево», «вправо» двойной рамки
- 14. Напишите программу, рисования фактала.
- 15. Составьте программу, выводящей на экран, содержимое рабочей памяти ядра или всей ОС в определенный момент времени.
- 16. Составьте программу, переводящую введенную пользователем строку в столбец
- 17. Составьте программу калькулятор деления с остатком в двоичной системе счисления
- 18. Составьте программу калькулятор переводящую числа из десятичной системы счисления в двоичную
- 19. Напишите программу, выводящую на экран системное время ПК
- 20. Составьте программу рисования точек на экране по движению мыши
- 21. Напишите программу, для обработки слова, введенного пользователем
- 22. Составьте программу рисования линий на экране при нажатии кнопок «вверх», «вниз», «влево», «вправо».
- 23. Составьте программу, выводящую на экран надпись: «Региональный многопрофильный колледж»
- 24. Составьте программу, выводящую на экран линию синего цвета в левом нижнем углу экрана
- 25. Составьте программу, переставляющая буквы слова, введенного пользователя с первого места на последнее и т.п.

### ОЦЕНОЧНАЯ ВЕДОМОСТЬ ПО ПРОФЕССИОНАЛЬНОМУ МОДУЛЮ

ПМ 01 Разработка программных модулей программного обеспечения для

компьютерных систем

(Ф.И.О. обучающегося)

 $\rightarrow$ 

обучающийся (щаяся) на \_\_\_\_курсе по специальности СПО 09.02.03 Программирование в компьютерных системах освоил(а) программу профессионального модуля  $\overline{B}$  obseme  $\overline{C}$  and  $\overline{C}$  and  $\overline{C}$  and  $\overline{C}$  $\overline{20}$  r. no « »  $20$  r.

Результаты промежуточной аттестации по элементам профессионального модуля

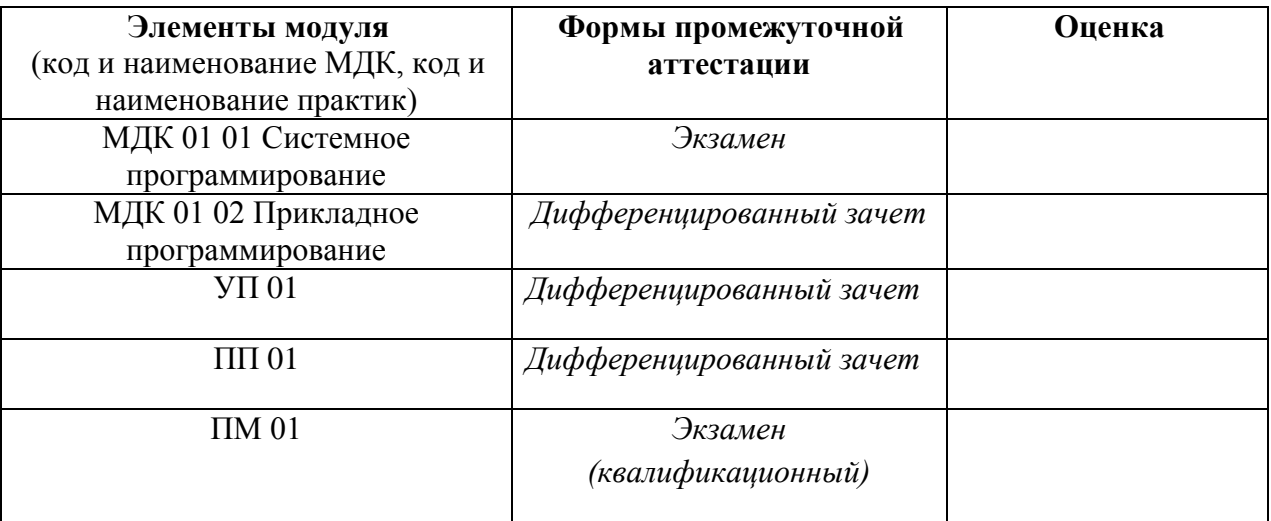

Итоги экзамена (квалификационного) по профессиональному модулю

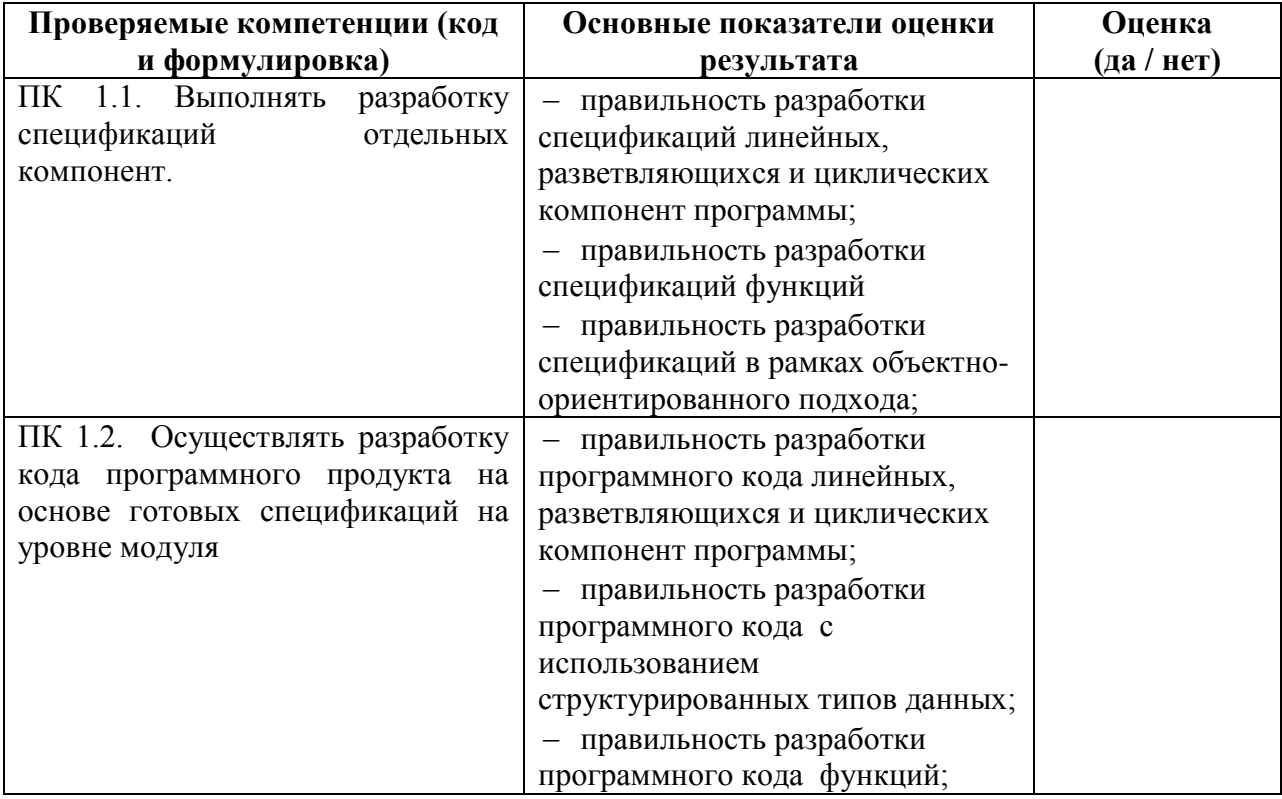

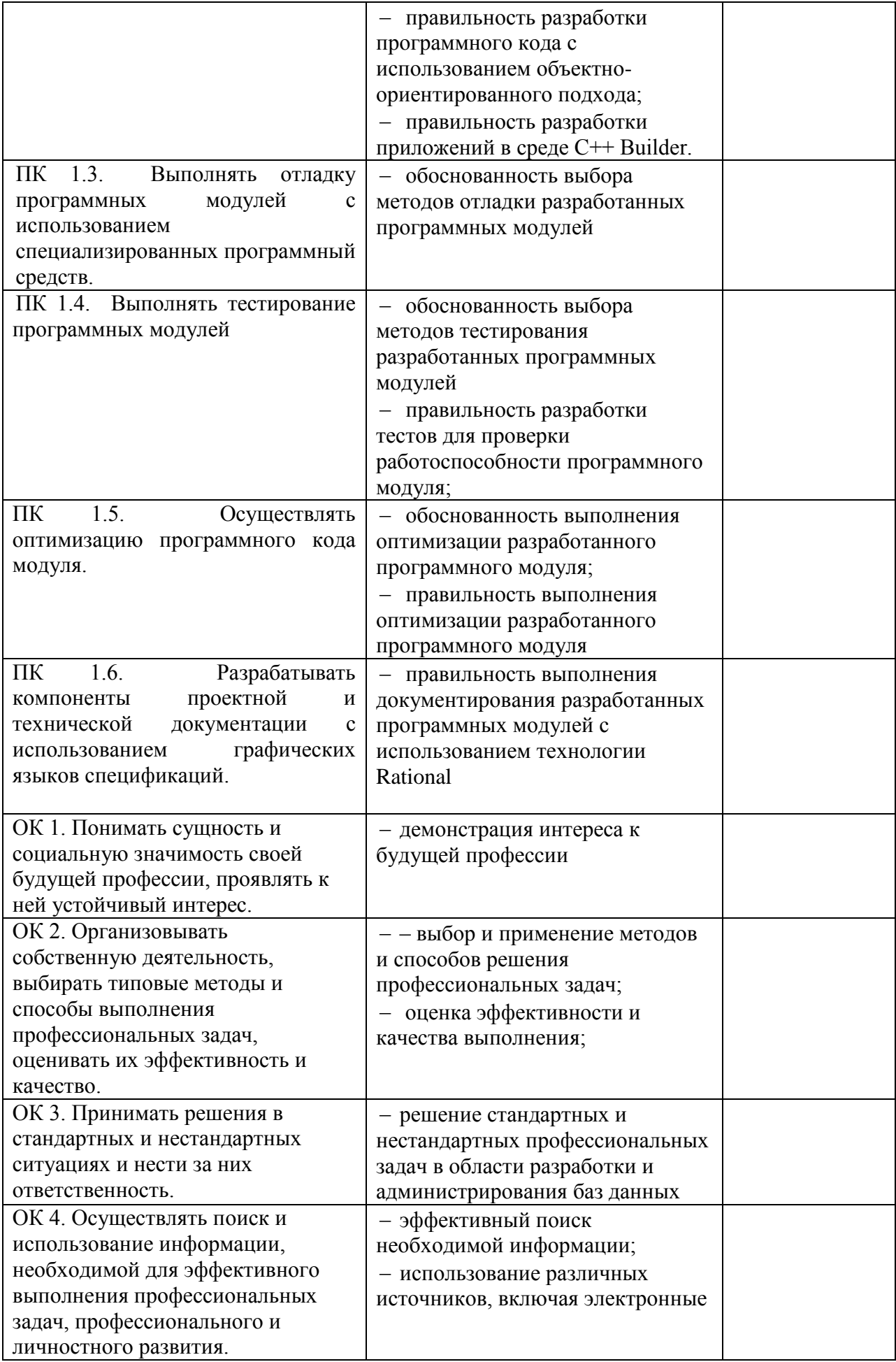

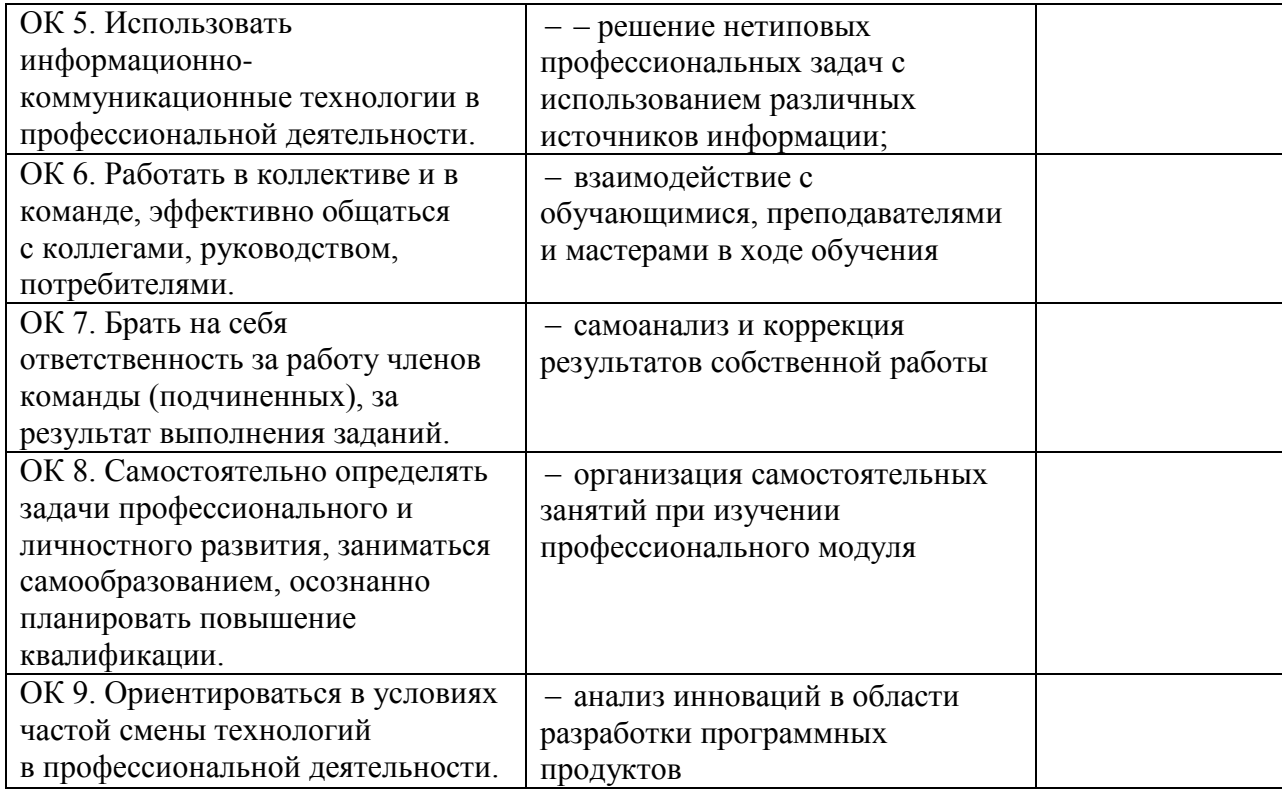

Решение экзаменационной комиссии: вид профессиональной деятельности – *освоен/ не освоен* с оценкой \_\_\_\_\_\_\_\_\_\_\_\_.

«\_\_\_» \_\_\_\_\_\_\_\_\_\_\_\_.20\_\_г.

Председатель экзаменационной комиссии и при поставки и и и и и образования

Члены экзаменационной комиссии  $\blacksquare$ 

- И. О. Фамилия
- И. О. Фамилия